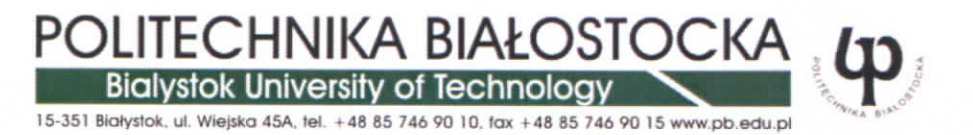

# Zapytanie ofertowe

# na stworzenia serwisu internetowego Regionalnego Punktu Kontaktowego Programów Badawczych UE.

Nr sprawy : RO-410.083/102/2014

Postępowanie nie podlega w ustawie z dnia 29 stycznia 2004 r. Prawo zamówień publicznych - wartość zamówienia nie przekracza wyrażonej w złotych kwoty 30.000 euro (art.4 pkt. 8 ustawy).

**I.** Beneficjent (Zamawiający):

**Politechnika Biatostocka** 15-351 Biatystok, ul. Wiejska 45 A REGON 000001672 NIP 542-020-87-21

**II. Dotyczy zadari realizowanych przez:**

Regionalny **Punkt Kontaktowy Pmgramow Badawczych UE funkcjonujqcy przy Biurze ds. Rozwoju u Programow Miqdzynarodowych Politechniki Biatostockiej.**

**III. Opis przedmiotu oraz zakres zamowienia:**

#### **Specyfikacja serwisu internetowego Regionalnego Punkt Kontaktowego**

#### **Ogolna koncepcja serwisu**

Zadaniem serwisu będzie prezentacja i promocja programu ramowego Horyzont 2020 oraz innych programów badawczych UE w postaci skategoryzowanych treści, zdjęć oraz różnego rodzaju plików multimedialnych, newslettera oraz moduły wyszukiwania partnerów projektowych. Serwis internetowy WWW RPK powinien umożliwiać dostęp do odpowiednich treści podzielonych w sposób tematyczny: naukowiec do obszaru treści dla naukowca, przedsiębiorca do obszaru treści dla przedsiębiorców, a wszyscy uzyskują dostęp do newlettera i możliwości zgłoszenia się jako potencjalny partner oraz korzystania z wyszukiwarki partnerów. W zależności od grupy osób do których skierowana stworzone zostaną sektory serwisu wynikające z grup docelowych naukowiec, przedsi^biorca, partnerzy RPK.

Serwis internetowy Regionalnego Punktu Kontaktowego w Białymstoku ma być witryną dynamiczną, łatwą w rozbudowie oraz zarządzaniu, dowolnie modyfikowaną pod kontem treści oraz modułów. Powinna opierać się o profesjonalny system CMS - system zarządzania treścią, umożliwiający niezależne zarządzanie poszczególnymi elementami strony.

Serwis WWW RPK powinna cechować się funkcjonalnością, dostępnością oraz łatwością obsługi. Wymagana jest zgodność ze standardami sieciowymi oraz podatność na pozycjonowanie przez wyszukiwarki.

Technologia wykonania strony internetowej musi pozwalac na jej rozbudowe, oraz na swobodne tworzenie dodatkowych modułów w przyszłości.

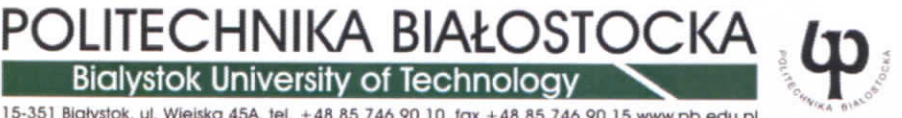

15-351 Białystok, ul. Wiejska 45A, tei. +48 85 746 90 10, fax +48 85 746 90 15 www.pb.edu.pl

# Zakres **informacyjny serwisu**

Serwis powinien posiadać cztery podstawowe kategorie umieszczone w prawym górnym rogu strony:

- 1) RPK Białystok informacje o RPK Białystok i przejście do głównej strony serwisu
- 2) Lokalne Punkty Kontaktowe informacje o Lokalnych Punktach Kontaktowych w woj. Podlaskim
- 3) Sieć KPK informacje o Sieci Krajowych Punktach Kontaktowych w Polsce oraz o głównych Punktach Kontaktowych w krajach cztonkowskich UE
- 4) Participant Portal przekierowanie na portal internetowy Komisji Europejskiej.

# **1. Zakres przedmiotu zamdwienia**

Wykonawca w ramach przedmiotu zamówienia zobowiązany jest do:

- a) przeprowadzenia analizy i opracowania architektury informacji oraz przygotowania projektu funkcjonalnego strony internetowej - serwisu RPK,
- b) zainstalowania i uruchomienia strony internetowej serwisu RPK w środowisku technicznym udostępnionym przez zamawiającego (wirtualne serwery),
- c} zaprojektowania szaty graficznej strony internetowej serwisu RPK.
- d) zaprojektowania logotypu Regionalnego Punktu Kontaktowego,

przeniesienie na Zamawiajqcego praw wtasnosci intelektualnej (praw autorskich i pokrewnych, praw do znaków towarowych itp.) do wszelkich utworów powstałych w wyniku lub w związku z wykonaniem zamówienia, w tym w szczególności strony internetowej - serwisu RPK i logo RPK, w ramach wynagrodzenia za wykonanie przedmiotu zamówienia. Szczegóły przeniesienia praw autorskich określi umowa.

e) swiadczenia asysty technicznej.

# **2. Szata graficzna serwisu**

a) wyglqd witryny

Szata graficzna serwisu ma być przejrzysta i czytelna (przygotowanie graficzne serwisu wraz z ewentualnymi zdjęciami itp. leży po stronie wykonawcy). Wykonawca powinien przedstawić przynajmniej 3 projekty witryny wykorzystując układ witryny przedstawiony przez zamawiającego. Zamawiający dopuszcza modyfikację układu przez Wykonawce., zarówno pod wzgledem graficznym jak i układowym. Grafika nie nasycona, kolory przyjemne dla oka. Tekst na stronie wyraźny, łatwy do przeczytania. Linki wyróżniające się z tekstu. Serwis optymalizowany do poprawnego wyświetlania w rozdzielczości 1600x1200px, umieszczona centralnie. Przygotowanie koncepcji i stworzenie części niniejszego serwisu powinno być zgodne z założeniami Responsive Web Design.

# b) logo witryny

Wykonawca zaprojektuje logo RPK Białystok i przygotuje je w formacie wektorowym (3 różne wersje do wyboru).

# c) Wymagania szczegółowe dla wersji mobilnych

- wykorzystanie mozliwosci CSS3 do generowania wersji responsywnych;
- zapobieganie domyślnemu skalowaniu przez smartfony oraz skrypty do obsługi różnych przeglądarek internetowych aby poprawnie wykorzystywaty CSS3;
- wygląd jednokolumnowy na urządzeniach o szerokości strony od 400px do 800px;
- **3. Wymagania funkcjonalne serwisu**

Bialystok University of Technology 15-351 Białystok, ul. Wiejska 45A, tel. +48 85 746 90 10, fax +48 85 746 90 15 www.pb.edu.pl

POLITECHNIKA BIALOSTOCKA

# a) struktura serwisu

- Aktualności:
- Szkolenia;
- Horyzont 2020;
- Jak uczestniczyć w H 2020;
- Zostari Ekspertem KE;
- Multimedia;
- Kontakt;

# b) wymagania wobec systemu CMS

Witryna internetowa zostanie zbudowana w oparciu o system CMS typu open source, popularny, z powszechnie dostępną dokumentacją funkcjonalną i programistyczną, aby zapobiec zjawisku vendor lock, powinien umożliwiać rozszerzanie funkcjonalności poprzez dodatki oraz powinien posiadać repozytoria gotowych dodatków stworzone przez różnych autorów. Wykonawca zainstaluje i udostępni zamawiającemu system CMS z funkcjonalnością:

- wyszukiwarka
- dynamiczna mapa strony
- dynamiczny pasek nawigacji
- system zarządzania aktualnościami
- system zarzqdzania banerami
- moduł poszukiwania partnerów
- modul newslettera
- modut sondy/ankiety
- modut formularza zgtoszeniowego
- moduł umieszczania materiałów dydaktycznych/prezentacji (wraz z możliwością podlinkowania platformy E-learningowej PB)
- galeria zdjęć
- repozytorium plików
- system zarządzania plikami multimedialnymi
- system zarzqdzania nawigacjq i podstronami serwisu
- mechanizm zarządzania kontami administratorów
- funkcjonalność CMS (panel administracyjny)

# 4. Szczegółowe wymagania dla systemu CMS

# a) wyszukiwarka

Moduł umożliwia wyszukiwanie treści w całym serwisie na podstawie słów kluczowych przypisanych do danej publikacji lub jakichkolwiek słów występujących w treści.

Wyszukiwarka posiada dwie wersje: podstawową składającą się z jednego pola do wpisania szukanej frazy oraz przycisku "szukaj" oraz zaawansowaną, w której dodatkowo można wybrać konkretny dział, który chce się przeszukać, wyniki wyszukiwania powinny być posortowane wg trafności z dodatkowym określeniem do jakiej kategorii (podkategorii) należą rezultaty wyszukiwania.

# b) dynamiczny pasek nawigacji

Moduł wyświetlający się na każdej z podstron, informujący użytkownika w którym miejscu witryny się obecnie znajduje jak również umożliwia bezpośrednie przejście do działów nadrzędnych.

# c) system zarządzania aktualnościami

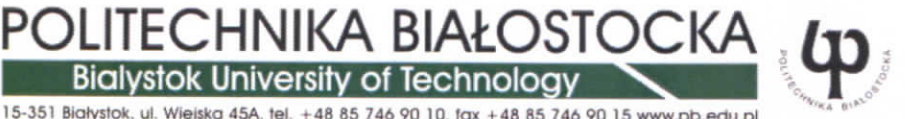

15-351 Białystok, ul. Wiejska 45A, tel. +48 85 746 90 10, fax +48 85 746 90 15 www.pb.edu.pl

Moduł umożliwia w prosty i intuicyjny sposób zarządzanie aktualnościami na stronie WWW. Funkcjonalność:

- główny administrator systemu ma możliwości dodawania, edytowania oraz usuwania kategorii aktualnosci,
- wprowadzenie nowej aktualności sprowadza się do wypełnienia formularza z polami: tytuł, treść wstępna (edytor WYSIWYG), rozwinięcie (edytor WYSIWYG), podglądu oraz zatwierdzenia (dodania do bazy),
- dla kazdej aktualnosci mozna nadac tryb: ,,ukryty", przypisac do niej czas automatycznego upublicznienia SIQ, lub automatycznej dezaktywacji,
- każda aktualność wyświetla się wraz z datą jej dodania oraz autorem,
- każda aktualność posiada dodatkowe opcje (polecenia znajomemu, wydrukowania, ściągnięcia w formacie .pdf, zgłoszenia błędu),
- do aktualnosci opcjonalnie mozna dotqczyc obraz automatycznie skalowany do miniaturki pojawiajqcej sie w liście aktualności.

Moduł powinien być powiązany z kanałami RSS tworzonymi dla każdej zdefiniowanej kategorii aktualności.

# **d) system zarzqdzania banerami**

Moduł umożliwia w prosty i intuicyjny sposób zarządzanie bannerami na stronie WWW. Funkcjonalność:

- · dla każdego banera można nadać tryb: "ukryty", przypisać do niego czas automatycznego upublicznienia się, lub automatycznej dezaktywacji, określić rodzaj wyświetlania (stałe wyświetlanie lub rotacja),
- obstugiwane formaty, co najmniej: .gif, .jpg, .png, .swf.

#### **e)** moduł poszukiwania partnerów

Moduł umożliwia w prosty i intuicyjny sposób dodawanie informacji z zakresy poszukiwania partnerów projektowych.

Funkcjonalność:

- dodawanie formularzy poszukiwania partnerów przez administratorów,
- publiczny dostęp do archiwum wysyłanych zgłoszeń poszukiwania partnerów
- publicznie dostępne wyszukiwanie partnerów w bazie po "słowach kluczach" zawartych w formularzach.

# **f) modut newslettera**

Moduł umożliwia w prosty i intuicyjny sposób przekazywanie materiałów informacyjnych poprzez stronę WWW.

Funkcjonalność:

- zapisywanie i wypisywanie z subskrypcji
- tworzenie i wysyłanie newsletterów obsługa newslettera na witrynie internetowej oraz w cześci administracyjnej, obsługa bazy adresów email.
- redagowanie korespondencji seryjnej za pomocą wbudowanego edytora HTML pracującego w trybie wizualnym(WYSIWIG)
- wysyłanie korespondencji seryjnej do bazy subskrybentów
- . dostep do archiwum wystanej korespondencji

# **g) modut sondy/ankiety**

Moduł umożliwia w prosty i intuicyjny sposób umieszczenie sondy/ankiety na stronie WWW i ich wypełnienie przez użytkowników.

Funkcjonalność:

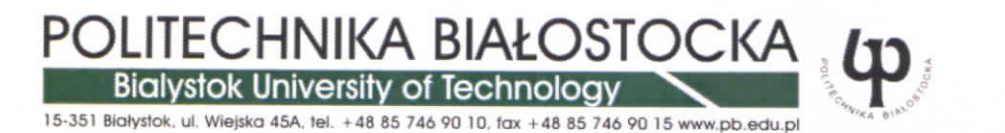

Modut Ankiety / Sondy umozliwia samodzielne tworzenie ankiet, publikowanie i pozyskiwanie opinii Internautów. Redaktor za pomocą formularza definiuje parametry ankiety i zapytania. Po aktywacji ankiety jest ona prezentowana w wybranym miejscu Systemu (tresci strony, aktualnosci, polu banerowym), w zaplanowanym okresie. Internauta , udzielając odpowiedzi, zapoznaje się z procentowymi wynikami odpowiedzi innych użytkowników. Ankiety posiadają zabezpieczenia, uniemożliwiające wielokrotne oddawanie głosów. Redaktor ma dostęp do liczbowych wyników na zadawane pytania. Może zarządzać czasem publikacji ankiet oraz przenosić je do archiwum.

Rodzaje pytah stosowane w ankietach:

- jednokrotnego wyboru (jedna odpowiedź z wielu np. Tak lub Nie).
- wielokrotnego wyboru (wiele odpowiedzi z listy wyboru),
- otwarte (pole wolnej wypowiedzi na zadane pytanie).

# h) modut formularza zgtoszeniowego

Moduł umożliwia w prosty i intuicyjny sposób umieszczenie formularza zgłoszeniowego na stronie WWW pod wybraną aktualnością:

Funkcjonalność:

- główny administrator systemu ma możliwości dodawania, edytowania oraz usuwania formularzy zgłoszeniowych pod wybranymi aktualnościami
- formularz zgłoszeniowy zsynchronizowany z pocztą e-mail administratora
- wpisanie adresu e-mail do formularza jednoczesnie dodaje subskrybenta do newslettera

# i) modut zintegrowania strony z Facebookiem

Moduł umożliwia wstawienie na stronie okna Facebook Fanbox (wysuwający się moduł z odniesieniem do profilu Facebook po najechaniu na niego kursorem myszy)

# j) galeria zdjeć

Moduł umożliwia w prosty i intuicyjny sposób zarządzanie galeriami zdjęć na stronie WWW. Funkcjonalność:

- główny administrator systemu ma możliwości dodawania, edytowania oraz usuwania kategorii i podkategorii galerii zdjęć,
- stworzenie nowej galerii sprowadza się do stworzenia nowej lub wybrania już istniejącej kategorii oraz podkategorii, wgrania pliku graficznego na serwer (z poziomu panelu administracyjnego), dodanie opisu oraz zatwierdzenia {dodania do bazy),
- każdy plik zdjęciowy zostaje automatycznie (w locie) przeskalowany do zdefiniowanych wymiarów (miniaturki, duze zdjqcia)
- dla kazdej kategorii i podkategorii mozna nadac tryb: ,,ukryty",
- wyświetlanie zdjęć może się odbywać np. przy pomocy skryptu typu: lightbox
- obstugiwane i akceptowalne formaty zdj^c: .gif, .jpg, .png,

# k) repozytorium plików

Moduł umożliwia w prosty i intuicyjny sposób zarządzanie plikami na stronie WWW. Funkcjonalność:

- główny administrator systemu ma możliwości dodawania, edytowania oraz usuwania kategorii i podkategorii repozytorium plików,
- dodanie nowego pliku sprowadza się do stworzenia nowej lub wybrania już istniejącej kategorii oraz podkategorii (jeśli takie uprawnienia ma użytkownik), wgrania pliku na serwer (lub podania ścieżki do pliku zdalnego), dodania nazwy, opisu, zdjęcia oraz zatwierdzenia (dodania do bazy),

# DLITECHNIKA BIAŁOSTOCKA **Bialystok University of Technology** 15-351 Białystok, ul. Wiejska 45A, tel. +48 85 746 90 10, fax +48 85 746 90 15 www.pb.edu.p

- dla kazdej kategorii i podkategorii mozna nadac tryb: ,,ukryty",
- każdy plik może (ale nie musi) być przedstawiony na stronie za pomocą jego nazwy, opisu, zdjęcia, rozmiaru, typu pliku, daty dodania oraz ilości ściągnięć,
- dla kazdej kategorii mozna zdefiniowac inny sposob prezentacji plikow

# I) system zarzqdzania plikami muttimedialnymi

Moduł umożliwia w prosty i intuicyjny sposób dodawanie plików multimedialnych na dowolnej podstronie. Funkcjonalność:

- · dodanie nowego pliku multimedialnego sprowadza się do wgrania pliku na serwer, dodania nazwy, opisu, oraz zatwierdzenia (dodania do bazy),
- istnieje odtwarzacz który umożliwia obejrzenie lub odsłuchanie każdego wgranego pliku multimedialnego z poziomu strony (na zasadzie serwisów wrzuta.pl czy youtube.com),
- odtwarzacz pokazuje całkowity czas odgrywanej publikacji oraz postęp czasowy właśnie odtwarzanego pliku, posiada opcje umożliwiające na przewinięcie publikacji, jej zatrzymanie lub spauzowanie, regulację głośności oraz włączenie trybu pełnoekranowego.

# m) system zarzqdzania nawigacjq i podstronami statycznymi serwisu

Moduł umożliwia w prosty i intuicyjny sposób zarządzanie nawigacją oraz podstronami. Funkcjonalność:

- administrator systemu może stworzyć kategorie lub podkategorie w menu (menu wielopoziomowe)
- administrator systemu posiadająca odpowiednie uprawnienia może stworzyć podstronę statyczną serwisu i przypisać ją do odpowiedniej kategorii w menu,
- stworzenie takiej podstrony sprowadza się do wypełnienia formularza: nadania tytułu strony, wyboru kategorii i podkategorii (lub pozostawienia bez przydziatu) oraz wypetnienia trescia^ (edytor WYSIWYG). Automatycznie wyswietla sie, adres stworzonej podstrony.
- dla każdej definiowanej w ten sposób podstrony można nadać tryb ukryty,

# n) mechanizm zarządzania kontami administratorów

Moduł umożliwiający dodawanie kont administratorów przypisywanie zezwoleń odnośnie możliwości (lub jej braku) edycji konkretnych działów.

# o) funkcjonalność CMS (panel administracyjny)

Panel administracyjny umożliwia w prosty i wygodny sposób zarządzanie wszystkimi modułami oraz ich dowolną konfigurację i wykorzystanie w dowolnym miejscu serwisu z poziomu strony WWW. Funkcjonalność:

administrator systemu ma możliwości pełnego zarządzania całym systemem (wszystkimi modułami) oraz jego pełną konfiguracją,

wszystkie osoby zdefiniowane w systemie zarzqdzajq wybranymi modutami wedtug przydziatu zdefiniowanego przez głównego administratora oraz zgodnie z przydzielonymi im uprawnieniami.

# 5. Administracja i zarządzanie witryną

Główny administrator ma możliwość dodawania kont administratorów, przypisywanie zezwoleń odnośnie mozliwosci (lub jej braku) edycji.

Możliwości administracyjne systemu umożliwiają na pełną konfigurację, zarządzanie oraz umiejscowienie danego modułu w dowolnym miejscu na stronie. Istnieje możliwość uaktywnienie w każdej chwili nowych bloków jak również ich dezaktywacje.

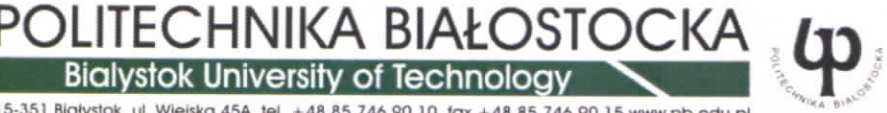

15-351 Białystok. ul. Wiejska 45A, tel. +48 85 746 90 10, fax +48 85 746 90 15 www.pb.edu.pl

Na stronie głównej można umieścić około 8-12 głównych kategorii. Do każdej z kategorii istnieje możliwość zdefiniowania wielowątkowego menu. Każda z kategorii może zawierać nieograniczoną ilość stron statycznych z dowolną treścią.

Dodawanie zdjęć do galerii automatycznie skaluje i kadruje wybrane obrazy tak aby ich miniatury były takich samych rozmiarów.

Wprowadzanie treści odbywa się za pomocą edytora WYSIWYG dzięki treść można wprowadzać i formatować bez znajomości HTML.

#### 6. Technologie **wykorzystywane do tworzenia** projektu

Technologie wykorzystywane do stworzenia strony internetowej WWW RPK Biatystok to przede wszystkim:

- HTML 1.0 i
- CSS 3.0 i HTML 5 w zakresie mechanizmów dla wersji responsywnych
- PHP 5.x
- MySQL 5.x
- **JavaScript**
- XML 1.0
- AJAX
- i inne wynikające z potrzeb zbudowania tej klasy systemu.

Wykorzystane technologie powinny umozliwic zbudowanie jak najbardziej optymalnych, wydajnych i funkcjonalnych rozwiązań prawidłowo funkcjonujących na najbardziej powszechnych platformach systemowych oraz przeglądarkach.

#### **7. Wymagania niefunkcjonalne**

Strony serwisu powinny być prawidłowo wyświetlane w nowszych wersjach przeglądarek takich jak: Internet Explorer 8+, Google Chrome 12+, Mozilla Firefox 5+, Opera 10+, Safari 4+. Wykorzystane technologie powinny umożliwić zbudowanie jak najbardziej optymalnych, wydajnych i funkcjonalnych rozwiązań prawidłowo funkcjonujqcych na najbardziej powszechnych platformach systemowych oraz przeglqdarkach.

# **8. Szkotenie**

Wykonawca przeprowadzi 6 godzinne szkolenie administratora serwisu po stronie zamawiającego.

#### **9. Asysta techniczna**

Wykonawca przez okres 12 miesięcy od daty przekazania serwisu WWW do eksploatacji, zobowiązuje sie do swiadczenia wsparcia technicznego.

#### **10. Gwarancja**

Wykonawca udzieli 12 miesięcznej gwarancji na zainstalowany i uruchomiony serwis WWW RPK.

# 11. Wykonanie profilu **RPK na** stronach **facebook.pl, ktory** bedzie spojny **z szatq** graficznq i tresciq **tworzonej strony internetowej.**

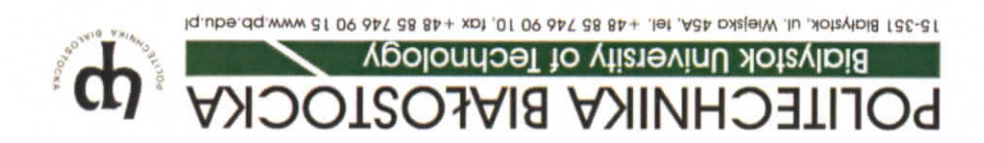

sinoute an ipest sinessexe in a stronie. wartość informacyjna s inwóbska na pa pa pa przycja nie jest docelowym układem y trony infernetowej a tylko przykładowym

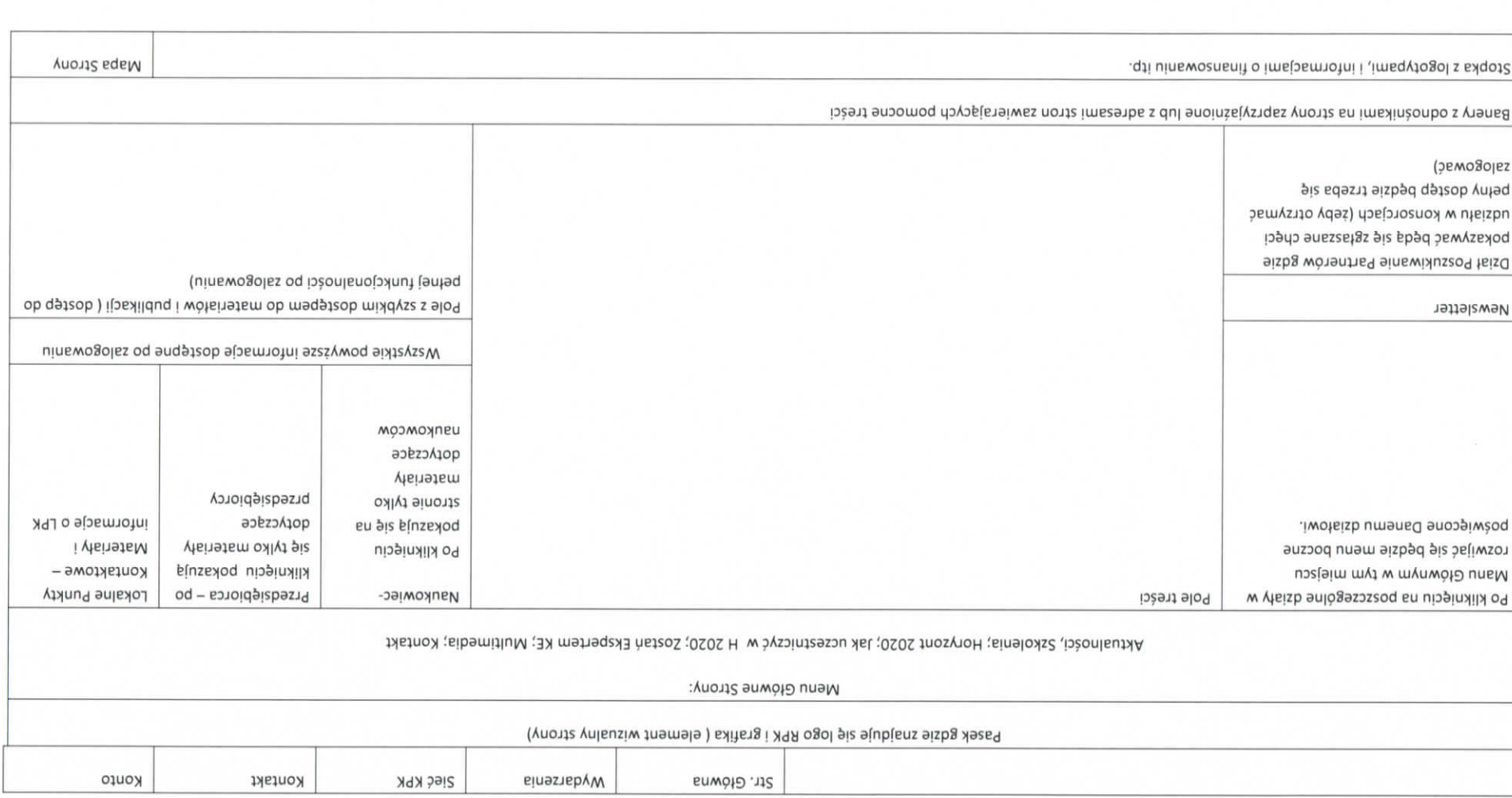

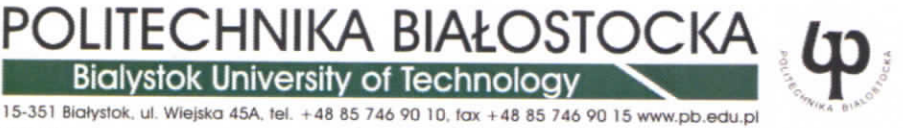

# **12. Domena i hosting**

Domena i hosting są zapewnione przez Zamawiającego.

#### **IV.** Wymagania dotyczące wykonawcy:

- 1) Przedstawienie przez oferenta co najmniej 4 wykonanych i obecnie dziatajqcych stron internetowych z wykorzystaniem technologii opisanych w Opisie przedmiotu zamówienia. Strony internetowe mogą być przedstawione w formie adresów internetowych.
- **V. Rodzaje i opis kryteriow, ktorymi Beneficjent be.dzie** sie, kierowat **przy wyborze** oferty, **wraz z podaniem znaczenia** tych **kryteriow i sposobu oceny ofert oraz** opis **sposobu obliczenia ceny:**

Przy wyborze ofert Beneficjent będzie się kierował następującymi kryteriami: 1 kryterium: **cena** - waga **70%**

2 Kryterium: próbnik wykonawcy - waga 30%

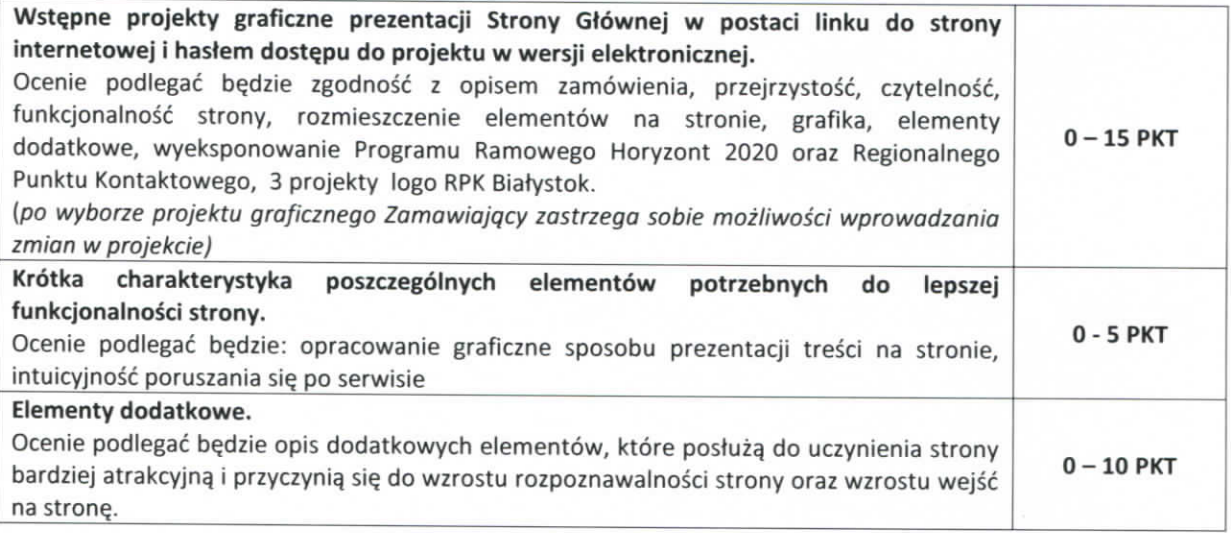

Sposób wyboru oferty: Ad. 4.1

Oferta z najniższą ceną uzyska 70 pkt. w tej części oceny. Pozostałe oferty zostaną ocenione wg nastepujqcego wzoru:

# **Cn = ( c min/cn ) x 70 pkt.**

c min - cena minimalna wśród złożonych ofert c n - cena zaproponowana przez Oferenta n

# Ad.4.2

Ocena tego punktu

S = (Suma pkt przyznanych danej ofercie przez wszystkich członków komisji / ilość członków komisji x 30 PKT) x 30PKT

Oferta, która uzyska największą liczbę punktów, będącą sumą punktów uzyskanych z poszczególnych kryteriów oceny, zostanie uznana za najkorzystniejszą.

**VI. Miejsce i** Terrain **realizacji zamowienia:** Miejsce: **Politechnika Biatostocka** Realizacja: **nie pozniej niz 31 lipiec 2014r.**

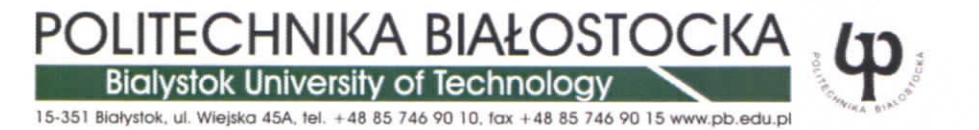

#### **VII.Miejsce, sposob i termin sktadania ofert:**

Oferty należy przesłać w terminie do dnia 24 czerwca 2014r do godziny 14.00 w zamkniętej kopercie (zapieczętowanej w sposób gwarantujący zachowanie w poufności jej treść oraz zabezpieczającej jej nienaruszalność na adres: Politechnika Białostocka 15 - 351 Białystok, ul. Wiejska 45 A - Biuro ds. **Rozwoju i Programow Miqdzynarodowych**

#### **z dopiskiem:**

#### **Oferta na wykonanie strony internetowej**

Oferty, które wpłyną do siedziby Politechniki Białostockiej po wyznaczonym terminie składania ofert będą odsytane bez otwierania. Nie dopuszcza sie\_ sktadania ofert w wersji elektronicznej.

Oferta musi być podpisana przez osobę upoważnioną do reprezentowania firmy, zgodnie z formą reprezentacji oferenta okreslonq w rejestrze handlowym lub innym dokumencie wtasciwym dla formy organizacji firmy oferenta.

#### VIII. Opis warunków udziału w postepowaniu:

O zamówienie może ubiegać się wykonawca, który:

- $\triangleright$  Przedstawi portfolio wykonanych projektów (wymagamy przedstawienia co najmniej 4 wykonanych i obecnie działających stron internetowych z wykorzystaniem technologii opisanych w Opisie przedmiotu zamówienia w okresie ostatnich 2 lat. Strony internetowe mogą być przedstawione w formie adresów internetowych.
- $\triangleright$  Rozliczenia między zamawiającym a wykonawcą prowadzone będą wyłącznie w PLN,
- $\triangleright$  Wykonawca wystawi Fakturę VAT lub Rachunek
- **> Przekazanie informacji dotyczqcej wykonania podobnych** zleceh

Oferta musi zawierać następujące dokumenty:

- 1. Ofertę cenową zał. nr 1
- **2. Wykaz co najmniej 4 wykonanych i obecnie** dzialajqcych **stron internetowych zat. nr 2**
- **3. Projekty Graficzne zat. nr 3**
- **4. Krotka charakterystyka poszczegolnych elementow potrzebnych do lepszej funkcjonalnosci strony oraz Elementow dodatkowych - zat. 4**

#### **IX. Rozstrzygniecie** postepowania i zlecenie **realizacji zamowienia**

Postępowanie ofertowe zostanie rozstrzygnięte nie później niż w dniu w dniu 25 czerwca 2014r. do godziny 14.30. O wynikach postępowania jego uczestnicy zostaną poinformowani poprzez stronę internetowa lub drogą mailową najpóźniej w dniu 25 czerwca 2014r. do godziny 15.30 W tym samym terminie do podmiotu wybranego w wyniku rozstrzygnięcia postępowania zostanie skierowane zlecenie realizacji zamówienia z dodatkowymi informacjami wskazanymi w treści niniejszego zapytania. Zamawiający zastrzega sobie możliwość przesunięcia w/w terminów w sytuacji, gdyby wynikało z konieczności przedłużenia analizy ofert i związanej z tym potrzeby uzyskania dodatkowych informacji od oferentów.

Białystok 5062014

Klerownik Biura ds. Rozwoju Programów Międzynarodowych **Daniel Łukasz Puch** 

POLITECHNIKA BIAŁOSTOCKA t PROGRAMÓW MIĘDZYNARODOWYCH<br>15-351 Białystok, ul. Wlajska 45A<br>tel. (85) 746 91 68; (85) 746 91 78

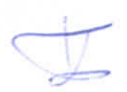